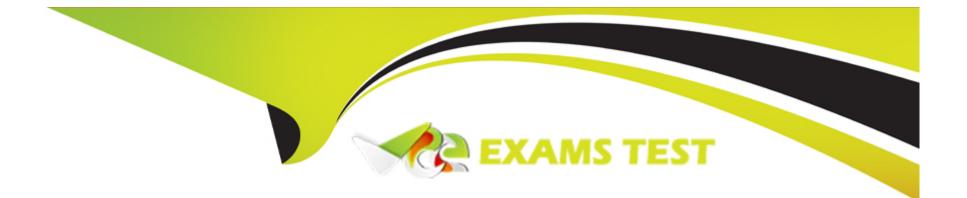

# **Free Questions for JN0-363 by vceexamstest**

# Shared by Wallace on 15-04-2024

### For More Free Questions and Preparation Resources

**Check the Links on Last Page** 

### **Question 1**

#### **Question Type:** MultipleChoice

You want to enable a routing platform with redundant REs to switch from a primary RE to a backup RE without alerting peer nodes. Which two technologies would you use to satisfy this requirement? (Choose two.)

| Options: |  |  |  |
|----------|--|--|--|
| A- GRES  |  |  |  |
| B- VRRP  |  |  |  |
| C- NSR   |  |  |  |
| D- ISSU  |  |  |  |
|          |  |  |  |

| Answer: |  |
|---------|--|
| B, C    |  |

### **Question 2**

**Question Type:** MultipleChoice

#### Exhibit

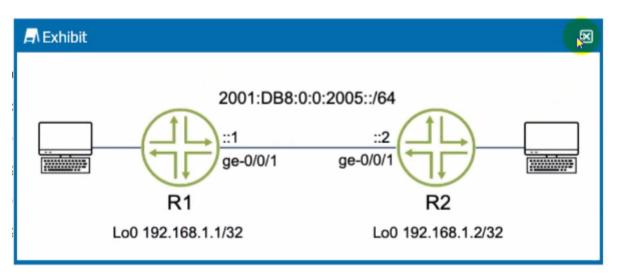

You are asked to configure OSPF between routers R1 and R2 using IPv6 addresses.

Which two tasks will accomplish your objective? (Choose two.)

#### **Options:**

- A- Issue the sec protocols ospf area 0.0.0.0 interface ge-0/0/1.0 command.
- B- Under the [edit routing-options] hierarchy, configure a 32-bit router ID.
- **C** issue the set protocols ospf3 area 0.0.0.0 interface ge-0/0/1.0 command.
- **D-** Under the [edit routing-options] hierarchy, configure a 128-bit router ID.

### **Question 3**

**Question Type:** MultipleChoice

What are three types of MPLS routers? (Choose three.)

#### **Options:**

A- transit routers

B- peering routers

C- egress routers

**D-** aggregation routers

E- ingress routers

#### Answer:

A, C, E

#### **Explanation:**

https://www.juniper.net/documentation/us/en/software/junos/mpls/topics/topic-map/lsp-routers.html

### **Question 4**

#### **Question Type:** MultipleChoice

You want to see a detailed list of all established BGP sessions. In this scenario, what would be a valid command to accomplish this task?

#### **Options:**

#### A- show bgp neighbor

B- show bgp summary

- C- show rouse receive-protocol bgp <neighbor IP address>
- D- show rouse protocol bgp

#### Answer:

### **Question 5**

#### **Question Type:** MultipleChoice

An OSPF router does not have a router ID configured.

In this scenario, which statement is correct about the router ID?

#### **Options:**

A- The Junos OS will use the IP address assigned to the interface with the lowest MAC address.

- B- A router ID will not be assigned until it is manually configured.
- C- The Junos OS will use the IP address assigned to the loopback interface for the router ID.
- **D-** The Junos OS will use the IP address assigned to the Interface with the highest priority.

#### Answer:

#### **Explanation:**

The router identifier is used by BGP and OSPF to identify the routing device from which a packet originated. The router identifier usually is the IP address of the local routing device. If you do not configure a router identifier, the IP address of the first interface to come online is used. This is usually the loopback interface. Otherwise, the first hardware interface with an IP address is used

### **Question 6**

#### **Question Type:** MultipleChoice

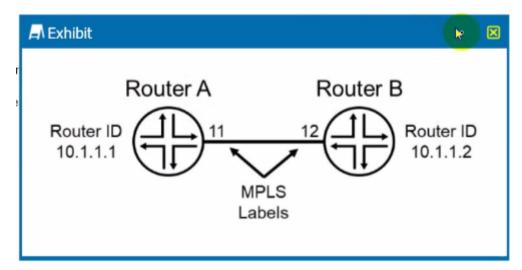

The routers shown in the exhibit ate configured for segment routing.

In this scenario, what is the adjacency SIO that Router B advertises to Router A?

| Options:           |  |  |  |
|--------------------|--|--|--|
| <b>A-</b> 12       |  |  |  |
| <b>B-</b> 10.1.1.1 |  |  |  |
| <b>C-</b> 10.1.1.2 |  |  |  |
| <b>D-</b> 11       |  |  |  |
|                    |  |  |  |
| Answer:            |  |  |  |
| В                  |  |  |  |

### **Question 7**

**Question Type:** MultipleChoice

#### - Exhibit

```
root@R1> show configuration protocols isis
interface ge-0/0/0.0 {
interface ge-0/0/1.0 {
interface 100.0;
level 1 disable;
level 2 wide-metrics-only;
reference-bandwidth 100g;
root@R1> show configuration interfaces ge-0/0/0
unit 0 {
   family inet (
        address 10.1.2.1/30;
    }
   family inet {
        address 10.1.2.1/30;
    1
   family inet6;
   family mpls;
3
root@R1> show isis adjacency
Interface
                      System
                                     L State
                                                    Hold (secs) SNPA
ge-0/0/1.0
                      Rő
                                     2 Up
                                                             19
```

You configured interface ge-0/070.0 to run IS-IS. but this interface does not appear in the output of the show isis adjacency command as shown in the exhibit.

X

What is the problem in this scenario?

#### **Options:**

A- This is a Gigabit Ethernet interface, that is incompatible with the reference-bandwidth 100g statement.

B- The family iso statement must be added to the logical interface.

C- The router at the other end of the link Is not sending any IS-IS Hello messages.

**D-** The router at the other end of the link is a Level 1 only router.

| Answer: |  |  |  |
|---------|--|--|--|
| B       |  |  |  |

### **Question 8**

**Question Type:** MultipleChoice

The segment touting SRGB start label Is 10,000 and the SRGB index range is 500.

In this scenario, which two statements are correct? (Choose two.)

**Options:** 

- A- The first usable label is 10,001.
- B- The last usable label is 10.501.
- **C-** The last usable label is 10,499.
- **D-** The first usable label Is 10,000.

#### **Answer:**

C, D

### **Question 9**

#### **Question Type:** MultipleChoice

You are asked to configure an LSP which uses the OSPF link state database for path computations. Which two statements are correct in this scenario? (Choose two.)

#### **Options:**

A- You must use the no-cspf parameter in the label-switched-path configuration.

B- Traffic engineering extensions ate enabled by default In OSPF.

- C- Traffic engineering extensions are not enabled by default in OSPF.
- **D-** You must use the policing parameter in the label-switched-path configuration.

#### Answer:

A, C

#### **Explanation:**

The no-cspf command will activate usage of OSPF DB https://www.juniper.net/documentation/us/en/software/junos/ospf/topics/topic-map/configuring-ospf-support-for-traffic-engineering.html Not enabled by default for ospf

# **Question 10**

**Question Type:** MultipleChoice

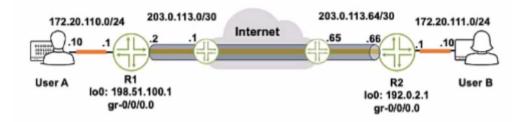

Referring to the exhibit, how do you verify the status of the tunnel from R1?

#### **Options:**

- A- Issue the ping 172.20.111.10 source 172.20.110.1 command.
- B- Issue the ping 172.20.111.10 source 198.51.100.1 command.
- **C-** Issue the ping 172.20.iii.io source 203.0.113.2 command.
- D- Issue the ping 172.20. III. 10 command.

### Answer: C

# **Question 11**

Which two statements ate correct about the community BGP attribute on a Junos device? (Choose two.)

#### **Options:**

- A- The community attribute is a mandatory BGP attribute.
- B- If the community attribute is present, it is ignored and deleted in the BGP updates.
- C- If the community attribute is present, it should be passed unchanged in the BGP updates.
- **D-** The community attribute is an optional BGP attribute.

### Answer:

A, C

### **Question 12**

**Question Type:** MultipleChoice

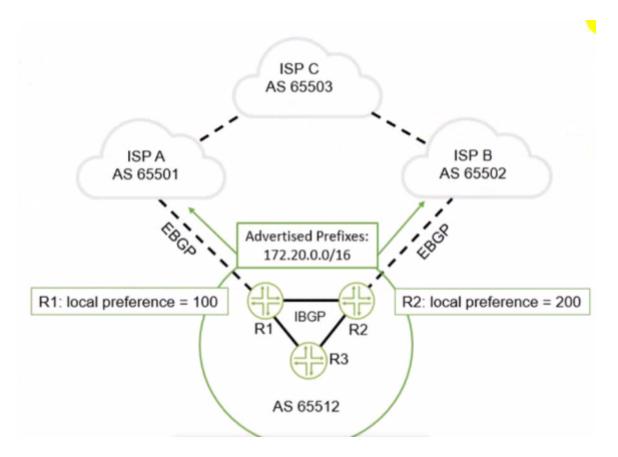

You are advertising a summary route that represents your local network (172.20.0.0716) to both ISP A and ISPB. You want to influence all traffic sent to you from ISP C to go through R2.

How would you accomplish this task?

#### **Options:**

- A- On R1, prepend your AS number three times on the 172.20.0.0/16 route when advertising It to ISP 1.
- **B-** On R1, change the local preference value to 250.
- C- On R2. prepend your AS number three times on the 172.20.0.0/16 route when advertising it to ISP 2.
- D- On R2, change the local preference value to 50.

#### Answer:

### **To Get Premium Files for JN0-363 Visit**

https://www.p2pexams.com/products/jn0-363

For More Free Questions Visit

https://www.p2pexams.com/juniper/pdf/jn0-363

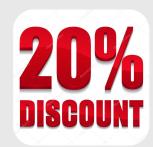